# **AutoCAD Crack**

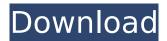

# AutoCAD Crack + X64 (April-2022)

This guide will guide you through the steps to install Autodesk AutoCAD Download With Full Crack from the command line. The step-by-step instructions in this guide assume you have an internet connection. If you are installing AutoCAD offline, then please see Autodesk AutoCAD offline installation guide. Prerequisites The system requirements for AutoCAD are listed on the AutoCAD product page. Since we are doing command line installation, so it is important that you have a good command prompt. You will be navigating the AutoCAD installation via the command prompt. There are two modes of operation while installing AutoCAD. First, you have the option to install AutoCAD in silent mode where everything happens and you don't get any prompts. Second, you can choose to do AutoCAD installation in graphical mode where you get prompts and a graphical window to guide you through the steps. If you choose to install AutoCAD silently then the installation is very straightforward. However, if you want to get the prompts, then just go to the second option. Both of the options have the same command to start the installation. Update your command line before doing the installation Before starting the installation process, it is highly recommended to update the command line. For instance, to do that in Windows, use Command Prompt (cmd.exe) and run the command as shown below: C:\>c:\program files\autodesk\acad 2018\acad.exe To update your command prompt in macOS, use Terminal (which you can find in Utilities folder) and run the following command: sudo update executive To update the command prompt in Ubuntu, use the following command: sudo apt update It is very important that you have the latest version of the command prompt, since there will be some modifications that we need to make to the AutoCAD installation folder. The reason for that is that we have used 'nmake' or 'nmake.exe' to build the AutoCAD installation package, which generates a library file for the executable. But, the executable itself, when installed, will not use that library file. So, we need to configure the path in the command prompt. Start the AutoCAD installation process in silent mode First, log in to your system with your registered username and password.

### AutoCAD Crack + [Mac/Win]

documentation The official documentation for AutoCAD Crack Mac is provided in English, and it can be accessed through either the Document Manager (the ability to browse and search AutoCAD documentation), or the Help button on the Application menu. A help window pops up and guides you through the steps for accomplishing a specific task. The AutoCAD 2010 Help system received a major overhaul, with one-click search, and a link to Autodesk Developer Network. Tutorials The official tutorial provides a "step by step" guide to first-time users of AutoCAD. The tutorial takes the user through the entire AutoCAD experience, from drafting to print to using the drawing environment, utilities, etc. The tutorial is written in a "How-to" format, but as a good tutorial, it covers the entire process rather than focusing on a specific task. There are a number of tutorials that cover specific topics within AutoCAD. Tutorials Online: Interactive Online Tutorial: Allows user to upload any drawing and run it on a server. Tutorials are provided in English or Spanish. Software structure and installation AutoCAD ships as an AutoLISP application, meaning that the user must run the software on a Unix or Windows operating system with AutoLISP installed. This software is typically provided as either an exe or an lis package. Both are available on the Autodesk Exchange. AutoCAD 2010 contains a new feature called Microsoft Office Compatibility. If this is turned on, AutoCAD may be launched via Microsoft Office, and the drawing window will appear when AutoCAD is launched. However, users can still launch AutoCAD only via the AutoLISP launcher. AutoCAD is available for MS Windows and Linux. The AutoLISP executable has an option to choose between Windows and Linux executables. If AutoCAD is not installed on the local disk, the installer creates an entry in the Start Menu and adds it to the taskbar and the desktop. AutoCAD version is indicated by the first two digits of the year and month of release (for example, 2010.02). AutoCAD LT is versioned as LT2 (that is, 2010.02.02). AutoCAD 2010 contains over 300 AutoLISP functions, and can perform many tasks that

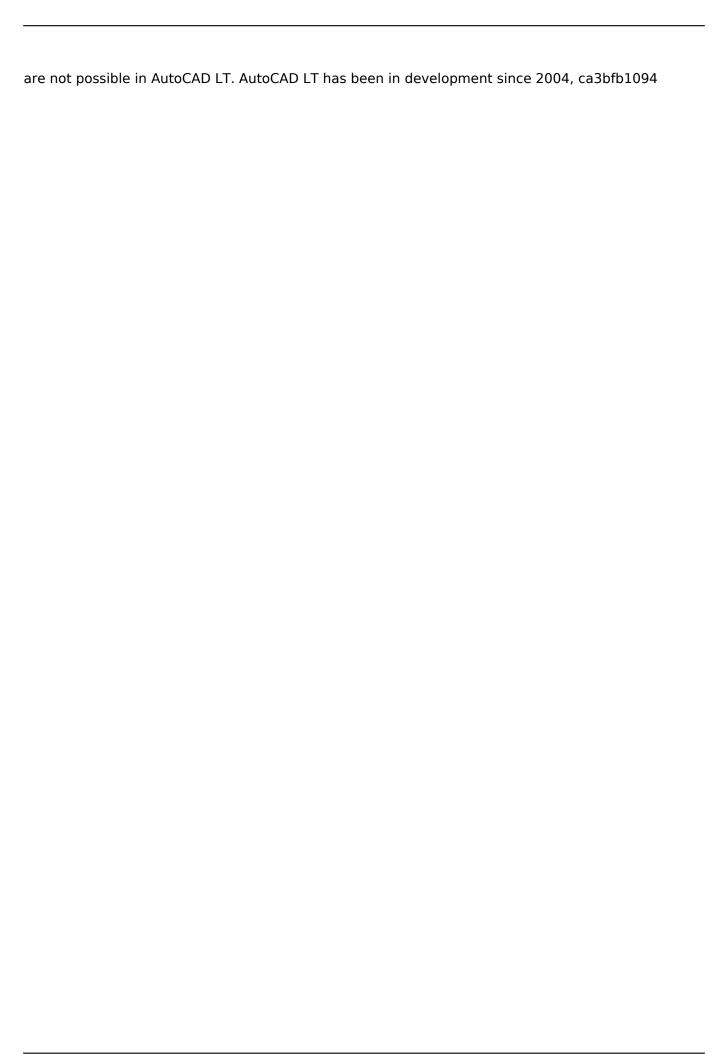

## **AutoCAD Free For PC**

Run the application You will need to enter your license key to activate the product. The key you must enter to activate Autodesk Autocad 2020 is a 10 digits. Key is generated automatically as you Autodesk Live Learning Live Learning gives you the power of learning on the go, at your own pace. When you find a topic that interests you, you can register your account and start learning immediately. Learn from over 100 Courses, Watch Videos, Read eBooks, Download Audio and Video files, find Answers to your Questions, and much more. ======== You can visit Live Learning for more Free Trial ========= Video Tutorial -========= This web site is provided "AS IS" without warranty of any kind, either express or implied, including but not limited to the implied warranties of merchantability, fitness for a particular purpose, or non-infringement. You understand that you are using this application at your own risk and that Autodesk is not liable for any damage or and Civil 3D are registered trademarks or trademarks of Autodesk, Inc., and/or its subsidiaries and/or affiliates in the USA and/or other countries. Autodesk reserves the right to change the marks used on this web site in the future. Autodesk does not endorse, support, represent or warrant the products or services of any third party, including, without limitation, their validity, reliability, performance or satisfaction of any quarantee of their quality or durability. Autodesk makes no representations about the suitability of this application for any purpose. Autodesk does not warrant or assume any legal liability or responsibility for the use of, or reliance upon, the information, software, products, services, or related graphics appearing

#### What's New In?

Drag and Drop: Bring your design and toolbox together in an elegant new way, with the new graphical toolbox. Drag and drop items and processes to show just what you need. Choose your preferred order or instantly begin working on a new project. (video: 4:27 min.) Enhanced web drawing: AutoCAD is even easier to learn and use. With the new design and architecture web viewer you can bring AutoCAD to the browser. Visit your favorite web sites with only a click and build what you need with a seamless drag-and-drop experience. Or, create new web pages with ease by using dynamic drawing models. And once you start drawing, there's no need to export anything—just save the file and continue working online. (video: 1:54 min.) More productivity features: Use the page outline icon to display content from drawing files and geometry. Draw complex shapes, paths, lines, and polylines using the new multipart path editing tools. Draw and edit bends in your path or polyline. Enhance the precision of the 3D Drafting and BIM tools. Easily track 3D models in your drawing. Create more accurate text. Maintain the best precision with versatile drawing tools. Create more dynamic drawings. Draw complex shapes in the drawing window with the geometric solver. Generate reports more quickly. Collaborate on drawings and team projects. Display PDFs in an integrated way. Customize the menu bar. Use more powerful functions to quickly and easily work. Get up-to-date design information quickly and easily. Extend the power of AutoCAD to touch devices. Other notable features and enhancements: As-you-type text editing and selection. Associate shapes and styles to paths. Display a symbol along with the path when annotating. Add color to text and points. Add notes, comments, and comments to drawings. Redesign business processes to improve efficiency. Assign colors to objects in drawings. Extend the built-in user interface with custom controls. Display information in the status bar. Use

# **System Requirements:**

PDA/Mobile phone with GPRS/EDGE/3G Support All requirements of previous versions remain valid. IMPORTANT 1) 2) 3) 4) 5) 6) 7) 8) 9) 10) 11) 12) 13) 14) 15) 16) 17)

#### Related links:

https://mac.com.hk/advert/autocad-crack-win-mac/

https://smartsrebate.com/wp-content/uploads/2022/07/AutoCAD-5.pdf

https://nysccommunity.com/advert/autocad-crack-for-pc-april-2022/

https://www.raven-guard.info/wp-content/uploads/2022/07/jacjez.pdf

https://gamersmotion.com/autocad-2018-22-0-crack/

https://digikiosk24.com/autocad-march-2022/

https://cycloneispinmop.com/autocad-2021-24-0-torrent-download-2022-latest/

http://powervapes.net/autocad-19-1-crack-keygen/

http://brainworksmedia.in/?p=6737

https://nutacademia.com/wp-content/uploads/2022/07/AutoCAD-22.pdf

https://thecubanhouses.com/wp-

content/uploads/2022/07/AutoCAD\_Full\_Version\_Free\_Download\_MacWin.pdf

https://www.eeimi.com/wp-content/uploads/2022/07/1658609401-499222abf4465d0.pdf

https://www.luvncarewindermere.net/autocad-for-windows-updated-2022/

https://www.miomiojoveria.com/wp-

content/uploads/2022/07/AutoCAD Keygen Free MacWin Updated 2022.pdf

https://wo-finde-ich.net/wp-content/uploads/2022/07/hildphil.pdf

http://sturgeonlakedev.ca/2022/07/23/autocad-20-0-crack-with-key-free-download/

https://www.bigganbangla.com/wp-content/uploads/2022/07/AutoCAD-18.pdf

http://nextgenbioproducts.com/?p=23867

https://www.pianosix.com/autocad-20-1-crack-latest-2022/